# Harnessing the Power of Python in ArcGIS Using the Conda Distribution

Shaun Walbridge

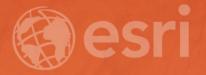

## https://github.com/scw/conda-uc-2017 High Quality PDF (2MB)

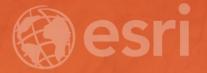

Python

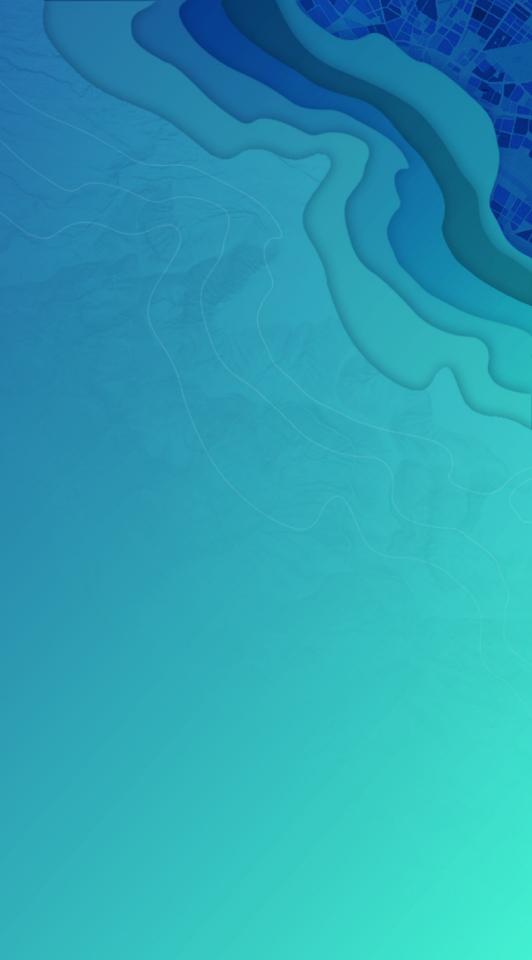

## Why Python?

- Accessible for new-comers, and the most taught first language in <u>US universites</u>
- Extensive package collection (56 thousand on <u>PyPI</u>), broad userbase
- Strong glue language used to bind together many environments, both open source and commercial
- Open source with liberal license do what you want

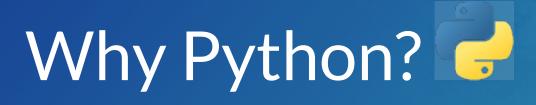

In the box:

• The SciPy Stack (NumPy, SciPy, Pandas, matplotlib, sympy) Scientific Programming with the SciPy Stack • xlrd, netCDF4, requests, PyPDF, pytz

### Getting to Packages

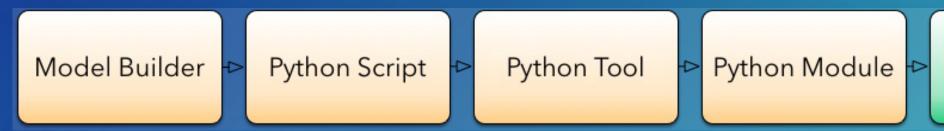

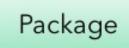

## Why Packages?

- Software is composed of many smaller components, often called packages or libraries.
- It's often better to reuse code that solves a problem well rather than recreating it
- But, sharing code is a **hard problem**. Do you have the same packages of the same versions as the developer did?

### Package Management for Python

Why not **pip**, wheels, virtualenvs?

- Don't handle the harder problem of system dependencies, considered out of scope by Python packagers — does it end up in site-packages?
- Package devs: On OSX and Linux, 'easy' to get the deps! Use a system package manager (e.g. apt, brew, yum) and the included compiler (e.g. clang, gcc).
- It's still not easy to make reproducible builds, and what about Windows?

### What about Windows?

- We are particularly stuck on Windows which lacks broadly used package management
- Only developers have a C compiler on their machine
- A hard problem

• Enter Conda

### Why Conda?

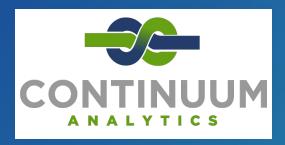

- Scientific Python community identified that there was a gap not being addressed by the core Python infrastructure, limiting their ability to get packages into the hands of users
- Industry standard built by people who care about this space **Continuum Analytics**

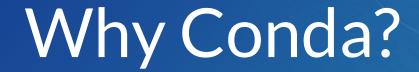

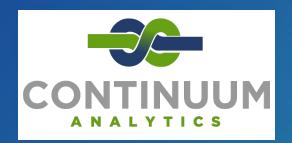

- It solves a hard problem:
- Handles dependencies for many languages (C, C++, R and of course) Python)
- Built for Python first, but it really solves a much broader infrastructural issue.
- E.g. Use it for isolated R installations, which are usually tricky

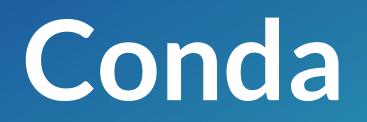

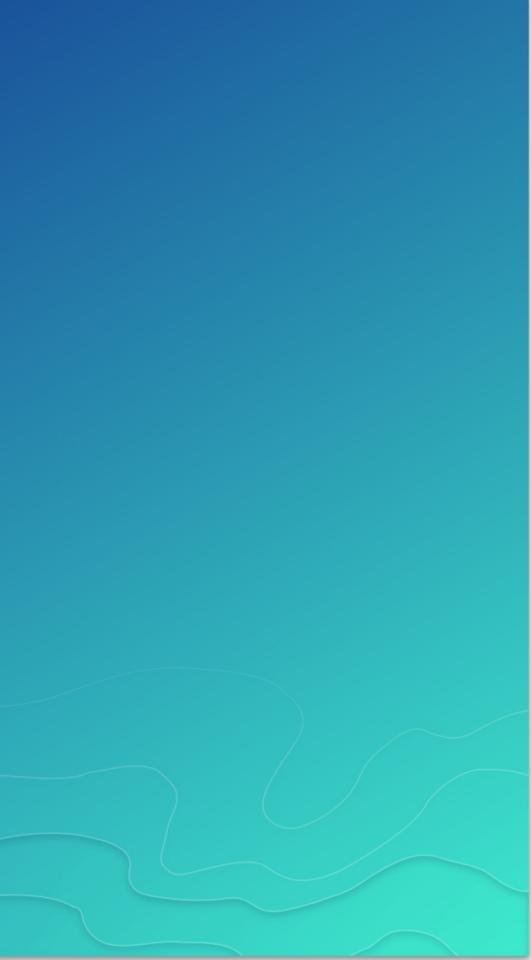

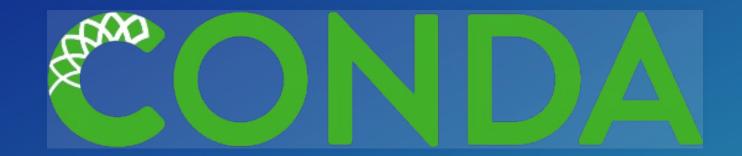

- Cross-platform: simply develop recipes for building and installing software on Linux, OS X and Windows.
- Open source: Esri is using it, you can use it in your own projects for other contexts

What can it install? Not just scientific packages. It can help with:

• GUI toolkits (PyQt, TKinter) • C++ Libraries (Boost) IDEs (Spyder, Juptyer)

## Conda in Pro

| ¢              |                                      |                                                                                                    |                          |            |                   |
|----------------|--------------------------------------|----------------------------------------------------------------------------------------------------|--------------------------|------------|-------------------|
| New            | Python Pac                           | kage Manage                                                                                                    | ⊃r                       |            |                   |
| Open           | i yanoni ac                          | Rage manage                                                                                                    |                          |            |                   |
| Save           |                                      |                                                                                                    |                          |            |                   |
| Save As        | Project Environment<br>arcgispro-py3 |                                                                                                    | *                        |            |                   |
| Portals        |                                      |                                                                                                    |                          |            |                   |
| Licensing      | Installed Packages                   | Installed Packages                                                                                                    |                          |            |                   |
| Options        |                                      | The following list of Python packa                                                                                                    | ges are installed with / | ArcGIS Pro | 0.                |
| Python         | Update Packages                      | Learn more about Conda package                                                                                                    | S                        |            |                   |
| Add-In Manager | Add Packages                         | Installed: 30                                                                                                    |                          | 3          |                   |
| Help           | Add Fackages                         | Name                                                                                                    | Version                  |            | nan               |
| h              |                                      | colorama                                                                                                    | 0.3.7                    |            | pan               |
| About          |                                      | cycler                                                                                                    | 0.10.0                   |            | Version           |
|                |                                      | freetype                                                                                                    | 2.6.3                    | _          | Powerf            |
| Exit           |                                      | future                                                                                                    | 0.15.2                   |            |                   |
|                |                                      | libpng                                                                                                    | 1.6.22                   | _          |                   |
|                |                                      | matplotlib                                                                                                    | 1.5.3                    |            | Home              |
|                |                                      | mpmath                                                                                                    | 0.19                     | _          | Home              |
|                |                                      | netcdf4                                                                                                    | 1.2.4                    |            |                   |
|                |                                      | nose                                                                                                    | 1.3.7                    | _          | Descr             |
|                |                                      | numexpr                                                                                                    | 2.6.1                    |            | pandas            |
|                |                                      | numpy                                                                                                    | 1.11.2                   |            | high-p<br>analysi |
|                |                                      | pandas                                                                                                    | 0.19.0                   |            |                   |
|                |                                      | pip                                                                                                    | 8.1.2                    |            |                   |
|                |                                      | py<br>purpaging                                                                                                    | 1.4.31                   |            |                   |
|                |                                      | pyparsing                                                                                                    | 2.1.4                    |            |                   |
|                |                                      | pypdf2                                                                                                    | 1.26.0                   |            |                   |
|                |                                      | pytest<br>python                                                                                                    | 2.9.2<br>3.5.2           |            |                   |
|                |                                      | python-dateutil                                                                                                    | 2.5.3                    |            |                   |
|                |                                      | p) a lot of a lot of |                          | T          |                   |

ndas

on: 0.19.0 ful data structu ics

epage

ription

is an open so performance, ea is tools for the

| Uninstall                                                                                                    |  |
|----------------------------------------------------------------------------------------------------|--|
| ures for data analysis, time series, and<br>License: BSD                                                     |  |
| ource, BSD-licensed library providing<br>asy-to-use data structures and data<br>Python programming language. |  |
|                                                                                                    |  |

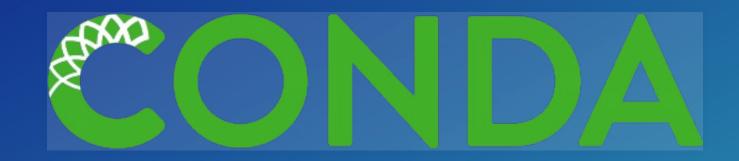

### • Environments —

- A collection of packages and Python install is called an environment, the building block for managing Python with Conda
- Flexibly make changes without affecting installed software
- Can create multiple environments and switch seamlessly
- *Requirements* include explicit state information, not just the package name.

Activating environments, a couple ways:

- Use the shortcuts included in Pro
- Manually activate the environment:

cd C:\ArcGIS\bin\Python\Scripts activate arcgispro-py3

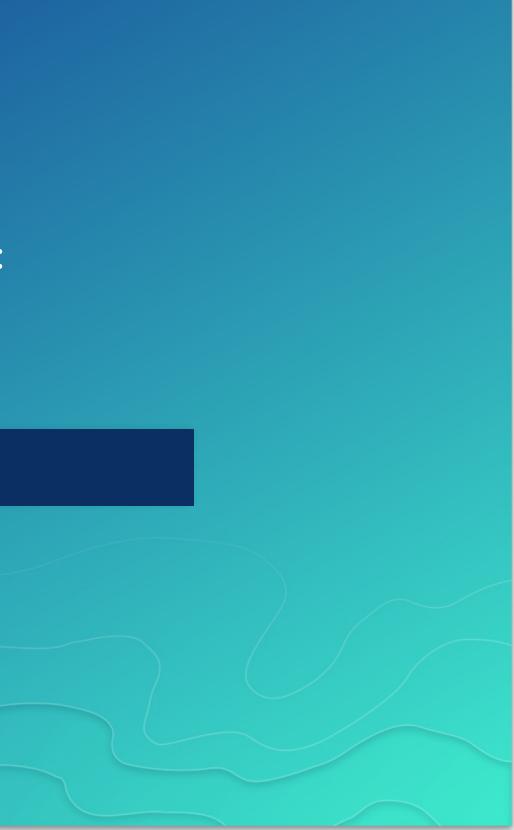

conda --help

conda info

## Conda info is the starting point — it tells you the state of the environment.

## Conda Basics Demo

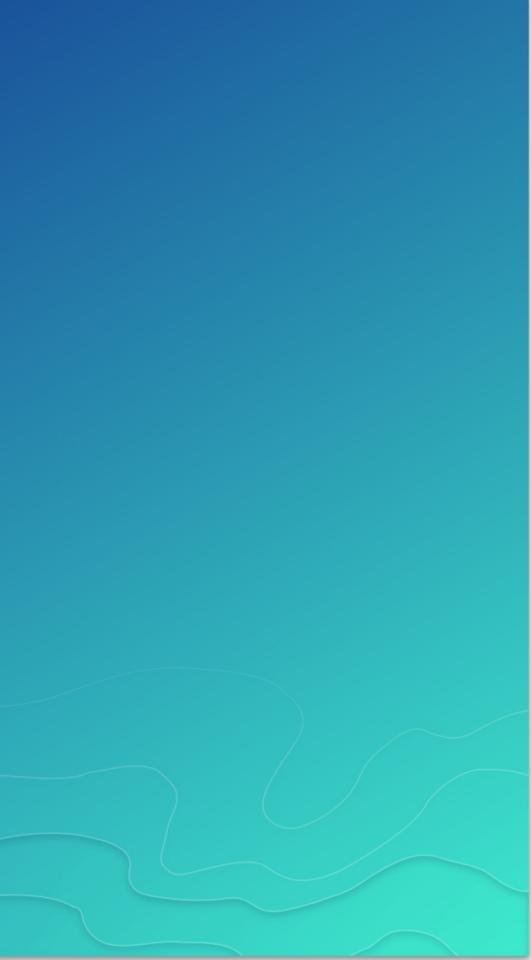

Once you're in an environment get details with info:

conda info

Conda info is the starting point — it tells you the state of the environment.

### conda info

Current conda install:

platform : win-64 conda version : 4.0.6 conda-build version : not installed python version : 3.5.1.final.0 requests version : 2.9.1 root environment : C:\ArcGIS\bin\Python (writable) default environment : C:\ArcGIS\bin\Python\envs arcgispro-py3 envs directories : C:\ArcGIS\bin\Python\envs package cache : C:\ArcGIS\bin\Python\pkgs channel URLs : https://conda.anaconda.org/esri/win-64/ https://repo.continuum.io/pkgs/free/win-64/ https://repo.continuum.io/pkgs/free/noarch/ config file : C:\ArcGIS\bin\Python\.condarc

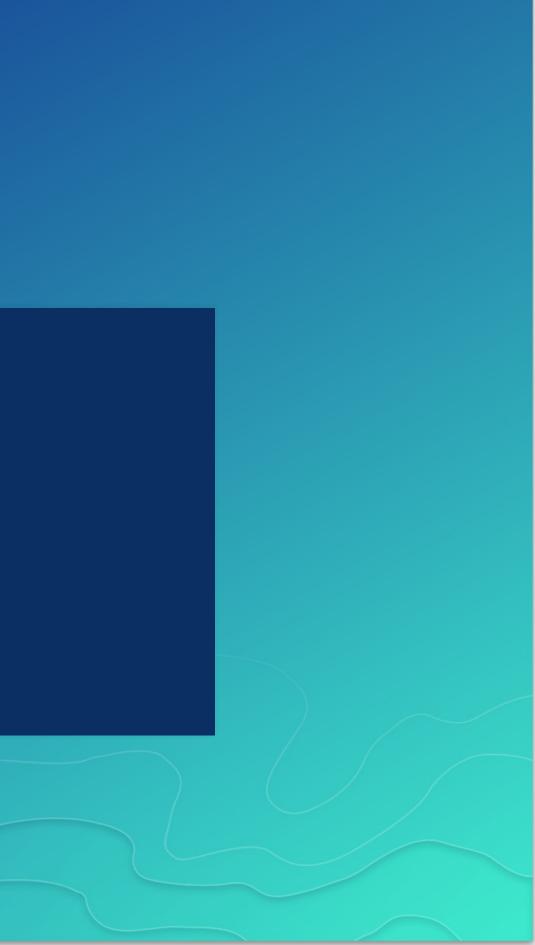

### conda list

| · •        | nvironment a | t C:\ArcGIS\bin\Python\envs\arcgispro-py3: |
|------------|--------------|--------------------------------------------|
| #          |              |                                            |
| #          |              |                                            |
| colorama   | 0.3.7        | py35_0 defaults                            |
| cycler     | 0.10.0       | py35_0 defaults                            |
| future     | 0.15.2       | py35_0 defaults                            |
| matplotlib | 1.5.3        | np111py35_0e [arcgispro] esri              |
| mpmath     | 0.19         | py35_1 defaults                            |
| netcdf4    | 1.2.4        | py35_0e [arcgispro] esri                   |
| nose       | 1.3.7        | py35_1 defaults                            |
| numexpr    | 2.6.1        | np111py35_0e [arcgispro] esri              |
| numpy      | 1.11.2       | py35_0e [arcgispro] esri                   |
| pandas     | 0.19.0       | np111py35_0 defaults                       |
| pip        | 8.1.2        | py35_0 defaults                            |
| ру         | 1.4.31       | py35_0 defaults                            |
| pyparsing  | 2.1.4        | py35_0 defaults                            |
| pypdf2     | 1.26.0       | py_0 esri                                  |
| pytest     | 2.9.2        | py35_0 defaults                            |
| python     | 3.5.2        | 0 defaults                                 |
|            | <b>• • •</b> |                                            |

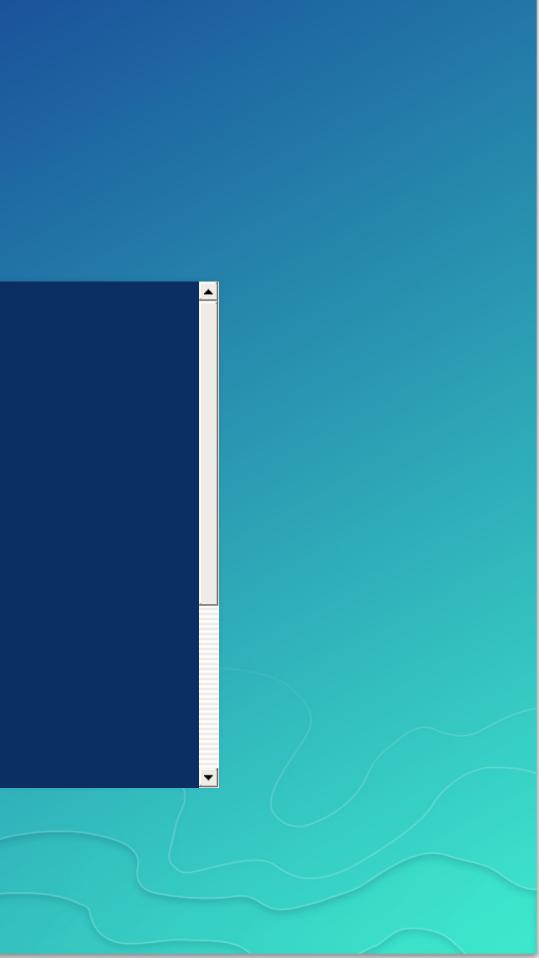

Creating new environments:

• A few different ways. Can manually specify the dependencies:

conda create --name my\_env python=3.5 numpy flask dask

### • Can also use a file which includes all the dependencies:

conda create --name my\_env --file my\_sweet\_depends.txt

These can contain explcit information about channels, to ensure that the new environment precisely matches the requirements.

## Conda vs...

| Name               | Means                                                    |
|--------------------|----------------------------------------------------------|
| Conda              | The command itself                                       |
| Miniconda          | A minimum set of Python packages to build and run Conda. |
| Anaconda           | A distribution 200+ packages built with Conda            |
| Anaconda<br>Server | Host the full infrastructure internally                  |

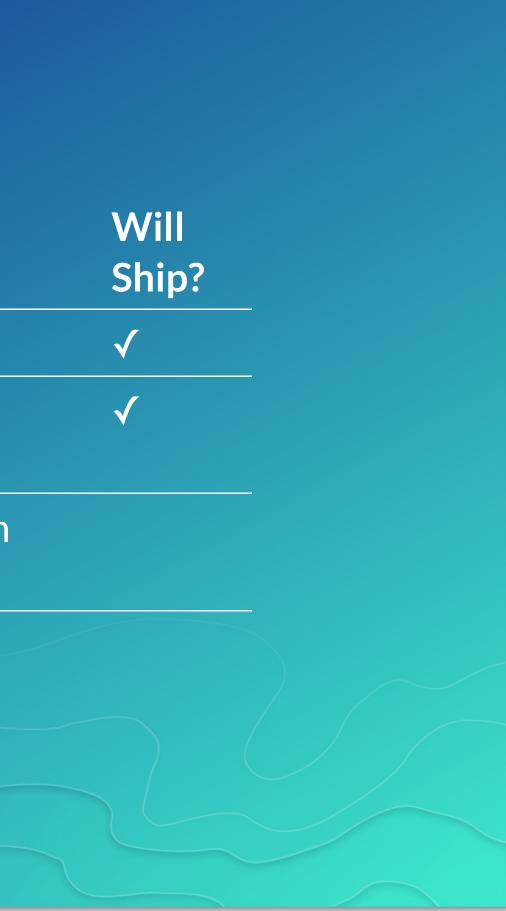

Deeper Dive

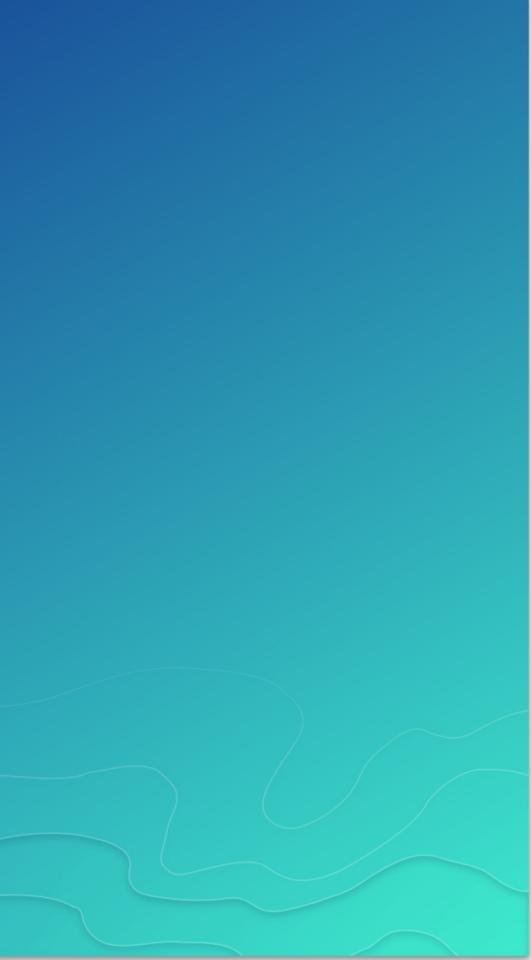

## Demo: Conda Package

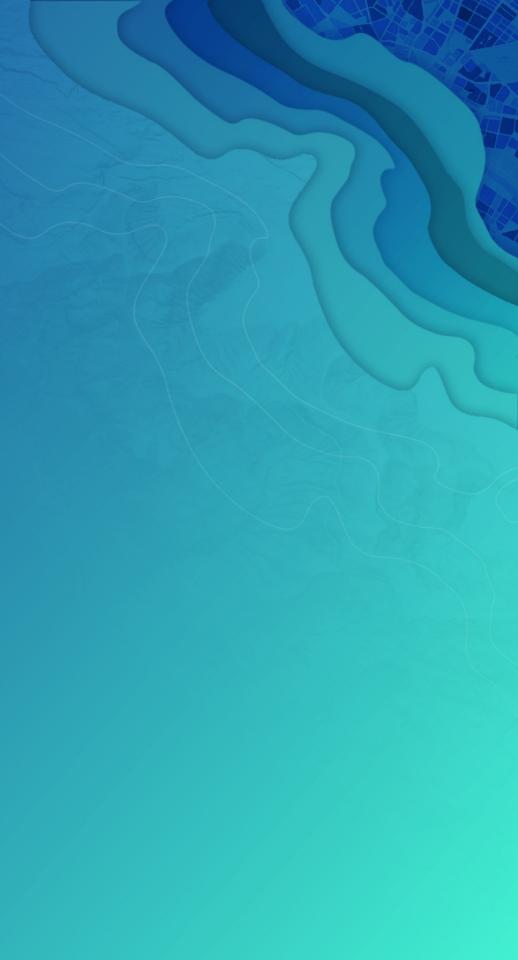

| Multiple Pythons |                     |  |
|------------------|---------------------|--|
| Currently:       |                     |  |
| Platform         | Python version      |  |
|                  |                     |  |
| Desktop          | Python 2.7 (2.7.13) |  |

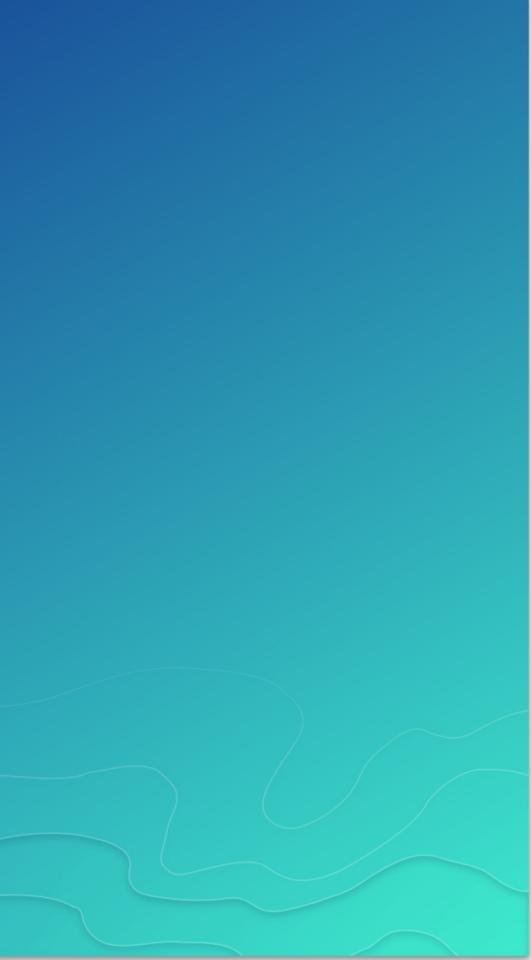

### Multiple Pythons

Upgrade code? <u>Python migration for ArcGIS Pro</u>

• Do it! You can support 2 + 3 without that much work

 Still need to change arcpy.mapping to arcpy.mp when moving from Desktop to Pro, but no Python language level changes needed....

But... this can be costly. For many organizations, a significant burden, even if the language changes are relatively small. Multiple Pythons is a solution to this.

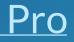

### Challenges

Have to make sure you're running the right Python (what happens when you type *python* at the command line?)

- Working to make this easy as possible
- It'll be easy to tell in app
- Isolated installation fixes a variety of issues
- Requires some user education over the "only one Python on the box" model
- Upgrades, what happens?

### What Do I Get Out of the Box?

- Conda command and a Conda root Python install
- New modules (e.g. requests)
- Conda environment with all of the ArcGIS Pro dependencies as Conda packages

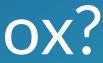

### How can I use this?

- ArcGIS ships with the SciPy stack powerful and out of the box in all products
- Conda command and a Conda root Python install
- New modules (e.g. requests), environment with Pro
- Python Package Manager in Pro ...
- Get packages, expand your possibility space
- Package your work: this is an opportunity to distribute it

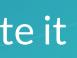

### Where Can I Run This?

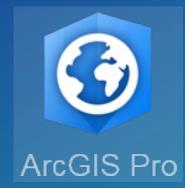

- ArcGIS Pro 1.3: first with conda
- ArcGIS Pro 2.0:
  - Python Package Manager
  - Python 3.5 with current package set
- ArcGIS Enterprise 10.5
- ArcGIS API for Python

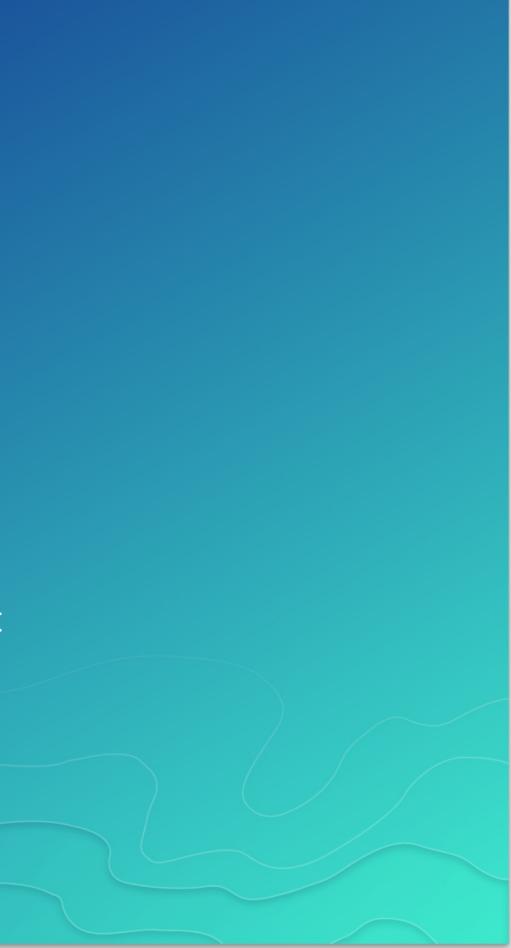

## from future import \*

- Effectively manage complex software dependencies with Conda.
- Thousands of packages exist today, can integrate it into your organization's needs.

### with Conda. nto your

Closing

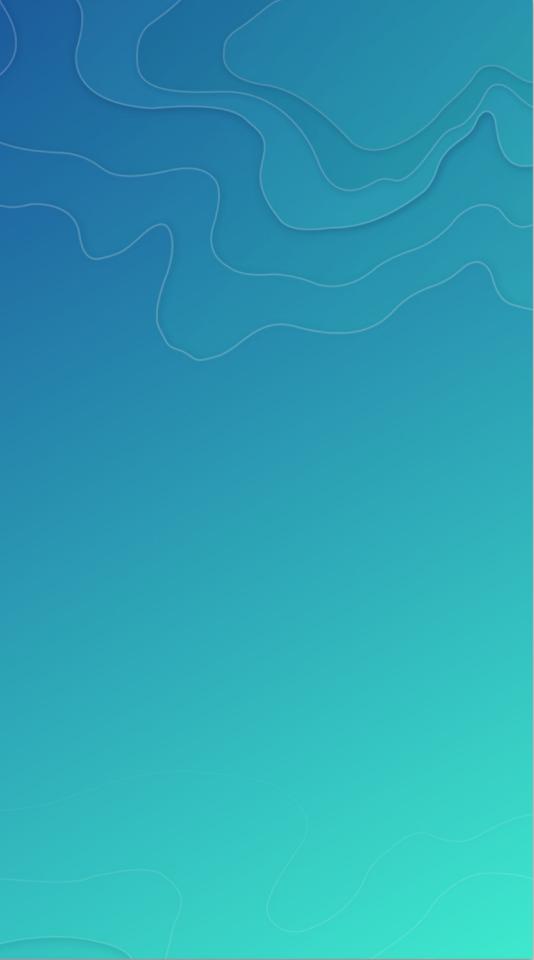

### Thanks

Esri Conda Team:

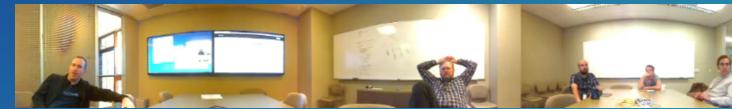

Continuum Analytics for creating and open sourcing Conda

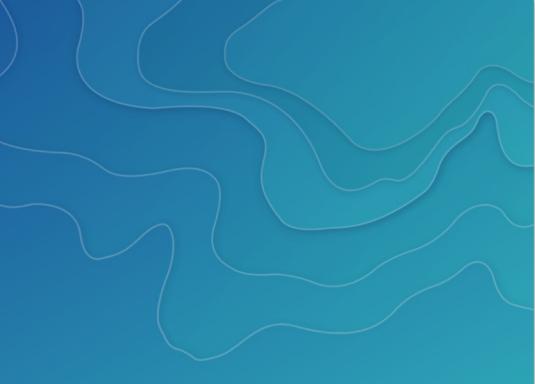

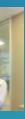

### **Rate This Session**

### Please take our survey, find session in app and provide review

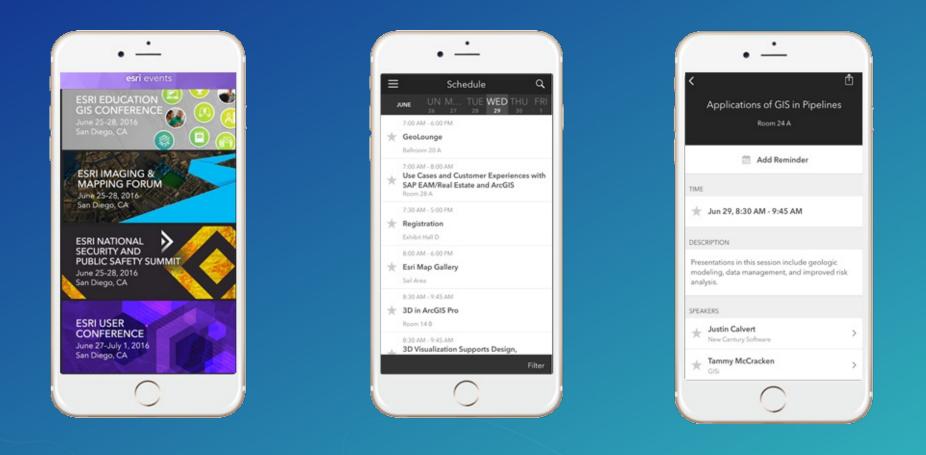

| <       | Applications of GIS in Pip                 |
|---------|--------------------------------------------|
| Pipeli  | ne (4)                                     |
| FEEDB   | ACK                                        |
| * = Re  | quired                                     |
| Title a | nd Description Consistent with Content (*) |
| Low (1  | )-2-3-4-6 High                             |
| Well C  | Organized/Clear Presentation (*)           |
| low (1  | 2-3-4-5 High                               |
| Public  | Speaking Skills (*)                        |
| low (1  | )-2-3-4-6 High                             |
| Comn    | nents                                      |
|         |                                            |
|         | 💭 Submit                                   |
| NOTES   |                                            |
|         |                                            |

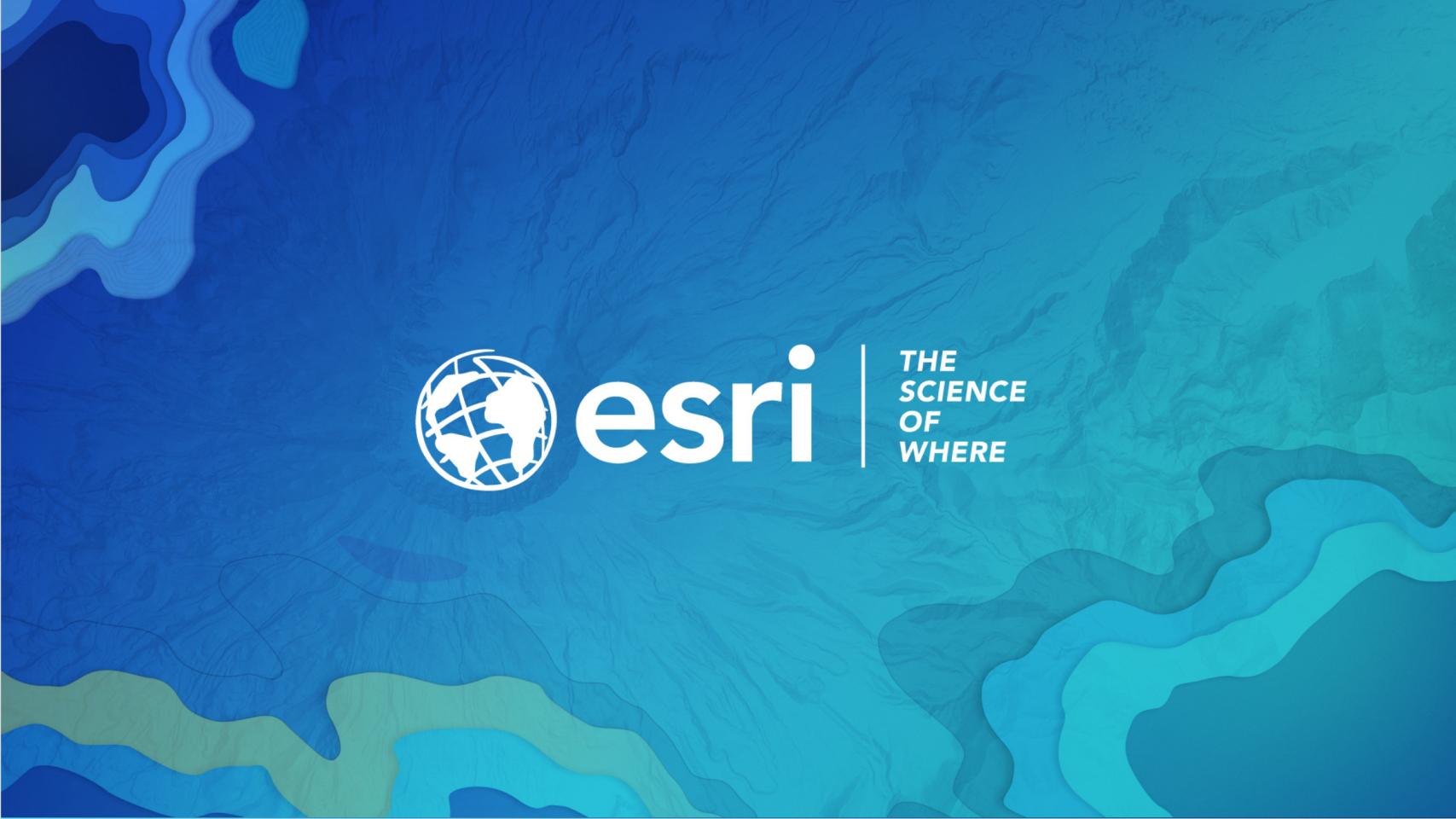